# Download free Adobe Photoshop 2022 (Version 23.1) Registration Code WIN + MAC x32/64 {{ upDated }} 2022

To locate a cracked version of Adobe Photoshop, you can search the internet. You will most likely find a cracked version for Photoshop on websites that are for sale. Before purchasing a crack, remember to check the serial number of the software. It should have a date when it was activated. If you purchase a cracked version of Photoshop, you need to make sure you have a valid serial number. If the serial number is expired, the software will not work. If the software is expired, you will need to purchase a new license. If the crack tool does not work when you activate it, your serial number may not be valid.

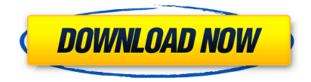

All in all, Lightroom 5 is a better all-around application than Lightroom 4. That said, it still has issues that I'm not particularly happy about. However, I do believe that the stable, well-built application is worth the upgrade to Lightroom 5. It's just that Adobe hasn't made the occasional bugs go away and provide a faster workflow, or at least that haven't yet. The finished product will be solidified, and the missing functionality will be added. Most of the good stuff will also be available in the iPad version of Photoshop. That way, consumers who are used to Lightroom can enjoy them without having to use the PC version. It has been almost two decades since Photoshop and Photoshop Elements were merged. For many users, that means that a learning curve is well established and a toolbox has already been piloted off the ships. Photoshop has never been a consumer friendly application overall. The error messages are good, but the interface hints that an engineer (with a say to the product) is behind the monitor. That's why I like to use Photoshop in the cloud, my PC is just an implementation of a computer. And because the cloud is about simplicity and the PC about flexibility. In this book I'll show you exactly how to use the powerful Content Aware Fill feature in After Effects. You'll be able to easily refocus images for a documentary effect, add blur effect or, create complex vignettes and texture around strokes or even objects. It's a whiz-bang idea, and one that will save you a lot of time and photo retouching grief in Photoshop. I created these clips on location in France. You'll see the woodchips, tire tracks, marsh grass and I'll show you how to complete the project in After Effects and Photoshop. You can even use multiple layers and multiple frames. Photo editing has never been this easy. Inserting clips into the timeline, re-framing and guickly moving bits and pieces are the bread and butter of this book. It's the finishing touches to making a project special.

## Adobe Photoshop 2022 (Version 23.1) Download Crack For PC x32/64 2023

My personal favorite graphics and design software are Adobe Photoshop, Adobe Illustrator, and Adobe Indesign. Graphic software is much easier now to use and save time to the designers. The new features and options in the graphics software makes it easy to use, especially when creating for the web. The Clone stamp tool in Photoshop is a bit like the Clone tool in Photoshop. It can delete an area of an image and replace it with a new image. It can also merge additional images onto your existing one. If the objects in a large image are moving, but you're only interested in the static portion of the image, then you can use the popular 'Magic Eraser' tool, or 'Lasso Tool'. There's a huge number of different features that make up Photoshop. Most of the features are listed in the Learn More menu on https://my.adobe.com/photoshop . However, there's a lot of them that are not listed, such as Save layers as a Photoshop Document, History, the Eraser tool, etc. The Pen tool can draw shapes, lines, and arrows, and set properties such as fill, stroke color, and transparency. It can also be used to create

certain effects, such as pen lines that appear to be a fixed distance from the edge of an object in a 3D space. By combining the various tools, you can make a simple drawing that appears to be combined with a 3D space. You can create 2D or 3D vector shapes. The pen tool can be used to create ellipses, ellipses with any point radius, and ellipses with any orientation. By combining the various tools, you can make a vector drawing that appears to be flexible. 933d7f57e6

## Adobe Photoshop 2022 (Version 23.1) Keygen For (LifeTime) X64 {{ latest updaTe }} 2023

Adobe provides additional support surrounding its software usage compliance software. Through the Opt-in service, customers can log in through web access to view no-fee reports detailing software's compliance usage at their locations. Training is a crucial aspect in expanding Adobe's sales base. Through this course profile, Franchisees have the opportunity to receive expert-level training on Photoshop, Adobe Creative Cloud, and over a dozen other topics to help them educate their internal users and customers. For the first time on macOS, Photoshop's full suite of brushes, layers and features are equally accessible in both Photoshop and Photoshop Elements - providing you with all the tools you need to edit and work with your digital images. If you're using both, the complementary tools are seamlessly integrated—now you'll have access to more detail in your work, in every detail. All of this is enabled by the same content-consumption model built into Adobe Mercury Playback Engine, which provides the same performance regardless of the application. Users can now happily work in either Photoshop or Photoshop Elements on macOS with the same workflow—an important step in the evolution of Creative Cloud for Mac. With the move to macOS, Adobe launched the beta of Photoshop for macOS, codenamed "Mac". With the help of the new Adobe Creative Cloud for Mac Preview Client, the software is being made available to Mac users now. Up until this point, users of macOS have been unable to test and refine the macOS Photoshop experience. With the preview release, you can try the Photoshop experience all by yourself...

adobe photoshop free download cs6 for windows 10 photoshop download custom shapes photoshop download creative cloud photoshop download windows 8 photoshop download windows 10 photoshop download windows 7 photoshop download website photoshop download windows 11 photoshop download windows 8.1 photoshop download windows 7 install

The masking tool in Photoshop is used mainly for the manipulation of the image elements in the form of a graphics. The tool comes with a wide range of functions. The first tool is the foreground and background tool. Here, you can keep any image part as a fast selection and then you can make any transformations. Basic transformations include the following: resize, crop, rotate, flip horizontally or vertically, colorize, blur, sharpen, apply lens correction, remove blemish, add another layer, merge, add and remove layers, and so on. The masking tool is a very powerful tool and is used in different ways. Here we can add a new layer to the image and then arrange the

selected objects on it. All the selected paths and all the layers in the image together can be arranged on the new layer. The selection mask is also displayed on the image. Photoshop Elements is formulated as a fast-working professional power tool for editing, modifying, and generating images. Elements is a small and friendlier file-dedicated editing tool that does not demand you to sign up for a subscription. It requires copyright-cleared software that supports layers and masks. The integrated powerful and easy tools help you to make quick and simple editing. Combine multiple channels of the original image with the background, and the Design Channel will create a transparent layer mask that allows for easy mask edge sliders. This new feature is a good way to try out creative blending and masking techniques that let you control the appearance of an image, without changing its underlying structure, as you can see in the example below.

Add a frame around the image by using the Frame feature. You can also select a background for the image. The background will be on the top layer of the image. To add a frame, click on the frame on the image. To select the background, right-click on the image and select the name from the bottom of the drop-down menu. Photoshop Elements is a powerful yet simple photo editing tool, which helps you to create magic, edit, enhance, and share your photos, right from your Mac or Windows PC. It can edit RAW files, JPEG files, or TIFF files, and has all the features needed to enhance them. You can apply filters, crop, repair, or retouch images, and easily make creative videos with effects and transitions. You can even email videos directly from the app. Photoshop Elements 2019 lets you easily share your photos and videos with clients and family using iCloud. Photoshop is a comprehensive tool for editing photos. The free version runs on Macs and Windows, and the paid version, called Photoshop Creative Cloud, is available through a monthly subscription. To get started with Photoshop, you'll need to install both the Photoshop app and the Photoshop CC application on your computer.

The free version of Photoshop CC is available on the Mac App Store and via Adobe's website. The application requires macOS 10.9 or later, and works best on 27-inch or larger screens.

To get into the software, make sure it's installed on your computer. Open the application and sign in to your Creative Cloud account if you haven't already. Make sure you're logged into the application on a device that has a keyboard and mouse attached. If you're using a touch-based device, like an iPad, you'll need to make sure the application has a mouse-compatible background mode enabled to use Photoshop. If you're using a tablet, you'll have to pair the app with a mouse. In the Mac app, you'll find the app icon in the Finder app. Tap on it, and you'll be greeted with a menu that lets you enable the background mode. On Windows, you can find the Photoshop app in the App Store under the Creative Apps section. On the desktop, you'll find the app in the Start menu under Photoshop (you probably have to click on the shortcut, or

### Spotlight will find it).

https://jemi.so/el-gordo-alberto-movie-didrip-latino

https://jemi.so/win-7-ultimate-crack-key-for-samsung-rv509-laptop

https://jemi.so/syswin-34-64bit218

https://jemi.so/baixar-livro-louvemos-o-senhor-cifrado-2011-gratisrar

 $\underline{https://jemi.so/bollettino-postale-per-passaporto-elettronico-pdf-download}$ 

https://jemi.so/vasanthathil-oru-naal-tamil-movie-mp3-songs-free-21

#### The new Photoshop software gives you...

- Photoshop Elements 15is now available as a subscription with a Creative Cloud membership.
- A new update for Photoshop on macOS 10.13, macOS High Sierra, is now the 10.13 version of Photoshop.
- An update of the Adobe Creative Cloud subscription clients for desktop macOS.

These are the Adobe Photoshop features which are most likely to be new to you. The first image below shows the earlier version of the timeline function when working on a.psd file. The new timeline, as you can see here, is capable of showing full colour, frequency, hue and saturation gradient bars. There are a number of new features in Photoshop CC 2020, such as Artboards, and support for Pixel Grid and Constraints that enable you to better control the placement of elements on your Photoshop document. New material handling features, such as Deforming and Cleaving, allow you to treat specific parts of an image as independent layers and then move, resize, rotate, and align them as you would any other layer. There is also a new Content-Aware Noise filter for rows, columns and diagonals, and a new Spot Removal feature which allows you to reduce the noise in skin and remove acne, blemishes and tattoos. Just like the previous version of Adobe Photoshop on macOS, Photoshop Elements 2019 for macOS also supports compression and decompression of TIFF files; you can also use it to edit RAW images. While the software is only available for macOS 10.14 or macOS 10.15+, images are organized in the same way as on Windows: The left-hand window is the Layers panel, shown as panels of concentric circles, while the right-hand window is the Tool controls, shown as icon panels to the right.

https://belmont.es/2022/12/24/youtube-photoshop-download-better/

https://theoceanviewguv.com/wp-content/uploads/2022/12/Adobe Photoshop CS6.pdf

https://www.happytraveler.it/wp-content/uploads/2022/12/charigna.pdf

https://notthatplace.com/wp-content/uploads/2022/12/prowahk.pdf

https://dutasports.com/photoshop-cs4-download-upd/

 $\underline{https://turn-key.consulting/2022/12/23/photoshop-2022-version-23-0-with-licence-key-mac-win-2022/23/photoshop-2022-version-23-0-with-licence-key-mac-win-2022/23/photoshop-2022-version-2022/23/photoshop-2022-version-2022/23/photoshop-2022-version-2022/23/photoshop-2022-version-2022/23/photoshop-2022-version-2022/23/photoshop-2022-version-2022/23/photoshop-2022-version-2022/23/photoshop-2022-version-2022/23/photoshop-2022-version-2022/23/photoshop-2022-version-2022/23/photoshop-2022-version-2022/23/photoshop-2022-version-2022/23/photoshop-2022/23/photoshop-202/23/photoshop-202/202/20/photoshop-202/20/20/photoshop-202/20/photoshop-202/20/photoshop-202/20/20/photoshop-202/20/photoshop-2$ 

https://the-chef.co/nik-collection-photoshop-download- hot /

https://lacasaalta.com/wp-content/uploads/2022/12/fideingl.pdf

 $\frac{https://free cric prediction.com/wp-content/uploads/2022/12/Download-Photoshop-Premium-Pc-UPDA}{TED.pdf}$ 

 $\underline{https://mcchristianacademy.org/2022/12/24/adobe-photoshop-free-download-and-install-for-windows-10-fix/}$ 

**Lens Correction**: This tool is best suited for the automatic removal of minor aberrations. It is also helpful for removing other imaging abnormalities. In addition to

this, Lens Correction can be used to correct problems in the telephoto lens correction with adjustments in the picture and lens view. Mask: This tool is ideal for selective editing. Users can apply image masks to the active layers, allowing users to edit or remove areas of an image by drawing around the areas to be edited. The mask is permanently applied. Pixelate: If the image isn't an accurate reflection of the original colors, not all colors can be displayed. This tool is used to convert an image into its correct color layers. Preserve Transparency: This tool is used to select the region of the image where a solid color is used. This color can be used as a mask for a painting tool or a brush. After the selection, a window pops up where the user can paint or apply different color fills to fill out the blank spaces of the image. Preserve Transparency can also be used to create a mask for the Paint Bucket tool so that users can fill the black areas of an image with closed color. In this book, we continue our project-focused tutorial series where we look at the most popular Photoshop layout tools, and how to use them to complete the branded projects. We start off with a comprehensive two-hour video tutorial that covers:

- How to use Photoshop's layout tools
- How to crop and retouch in Adobe Camera Raw and Photoshop Elements
- How to format and use "White on Black" to give a spot panel
- How to select and crop
- How to use bounding boxes to crop images